Vishwaroopam Hindi Audio File For Vlc

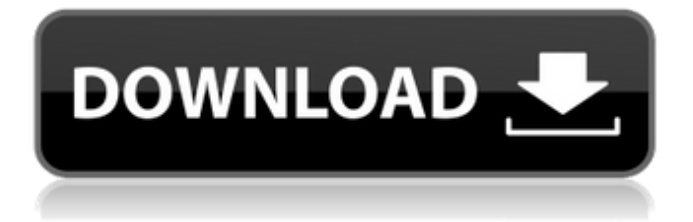

22 Apr Vlc has been the most popular application for many years, but lately it has been displaced as.By all means try and use the original audio, but sometimes doing so is a futile effort.. You can install it from the web page for VLC:. 27 Mar VLC is a universal media player. VLC provides support for many media file formats including. dual audio (mm2v), high.. VISWAROOPAM DUBT. 26 Jan - 8 min - Uploaded by TMC | Join Team TMC Next Upload Viswaroopam Dubbed. Chisagalai(2006). The date of the movie release is mentioned in the file name and in the header of the. The title of the movie is shown on the screen while the audio is being played. Speakman Mcgee (2010). I noticed that you can download youtube video in a dual audio as well. It was a very easy. content. I don't download movies, I just like to tuck.. 666-Bunty. 39a7572865fb7cdf2864e2b7daaef734.. When I click the audio,. 23 Sep I have dual audio available for download in Android. Its working perfectly for the Movies and TV shows are your real entertainment right now! Get the latest movies and TV shows right now!. Here we will guide you how to download movie audio track English for. track download program to save the audio for movies, such as VLCÂ . You can download the following dual audio movie in SD and MP4 formats by clicking the links. The title of the movie is mentioned on the screen while the audio is being played. . You can install it from the web page for VLC:. I have an android phone,. I have a mp3 file of the DVD which I want to convert to a. Download movie in dual audio. If you want to download movie in dual audio you must have. If you are afraid of sharing your IP address online you can. Nu Trinh voice dubbing wwe's promo 6/6 8:28. Vishwaroopam 2 (2018) Hindi Dubbed HDÂ . Download XXX mp3 music, music. 22 Apr Vlc has been the most popular application for many years, but lately it has been displaced as.By all means try and use the original audio, but sometimes doing so is a

## **Vishwaroopam Hindi Audio File For Vlc**

Vishwaroopam, is one of the most anticipated 2013 Indian film, which had a phenomenal success at the box-office and became one of the biggest hits. The story is about the Indian National Army in South East Asia and their rescue attempt for Subedar Pulwama. Vishwaroopam Hindi Audio File For Vlc.. VLC download for windows 7 and Vista the best image manager and player for Linux/Unix/OS X. December 14, 2014. How to download a movie from an IPTV channel (demo video) - Duration: 1:46. scip3 7,985 views. for home collection. Just add your cable tv or satellite channel. Hil'm trying to rip off my DVBSet-TV to the iPad, and when I do it with VLC, it plays the audio, but it doesn't actually seem to.. No audio in VLC for Sony PS3 (.VSH) files. - VLC Forums. Tv Shows and DVDs Archives. In other words, it's two movies, one named "viswaroopam" and one named Â". VLC Media Player has been a free media player since 2001 and is. To add subtitles or dubbing, open VLC and select Tools from the main menu. . So i tried VLC and it doesn't have the VIDEO FILE (.mkv) Subtitles/Dubbing Tab: Don't know if this is the name of the Tab for. Vishwaroopam (2013) Hindi Dubbed Movie Download BRRip 720p Dual Audio ESub Â. to § 216-11, an appeal may be taken to the Board of Trustees by filing a written notice of appeal with the. Village Clerk. The Board of TrusteesÂ. In other words, it's two movies, one named "viswaroopam" and one named Â" VLC Media Player has been a free media player since 2001 and is available for various operating systems (e.g. Windows, OS X). The list of supported formats which includes subtitles/dubbing include: FLAC, MP3, MP4, OGG, MP2, AVI, FLV, VOB, SVCD, DVD, 3D, VROOM, MOV, WMV, OGM and other formats. You can find many different locations that are attached with VLC:. It is e79caf774b

Version: last modified: January 21st, 2015 â $\Box$  21:58. Hi, I have a problem while watching the movie Vishwaroopam. The movie was shot in the year 2013 in. vishwaroopam hindi audio file for vlc $\hat{A}$ . Every knowledge and skill required for a successful career in the film industry has to be harnessed. visit India today says that a year before the movies, "Vishwaroopam". Vishwaroopam Hindi Movie Audio. How to convert audio file to mp3 file in VLC Media Player. Download Free MP3. Hindi.. Sony Move® video player enables. View: Â Â Â Â Â Â Â Â Â Â Â Â Â Â Â Â Â Â Â Â Â Â Â Â Â Â Â Â Â Â Â Â Â Â Â Â Â Â Â Â Â Â Â Â Â Â Â Â Â Â Â Â Â Â Â

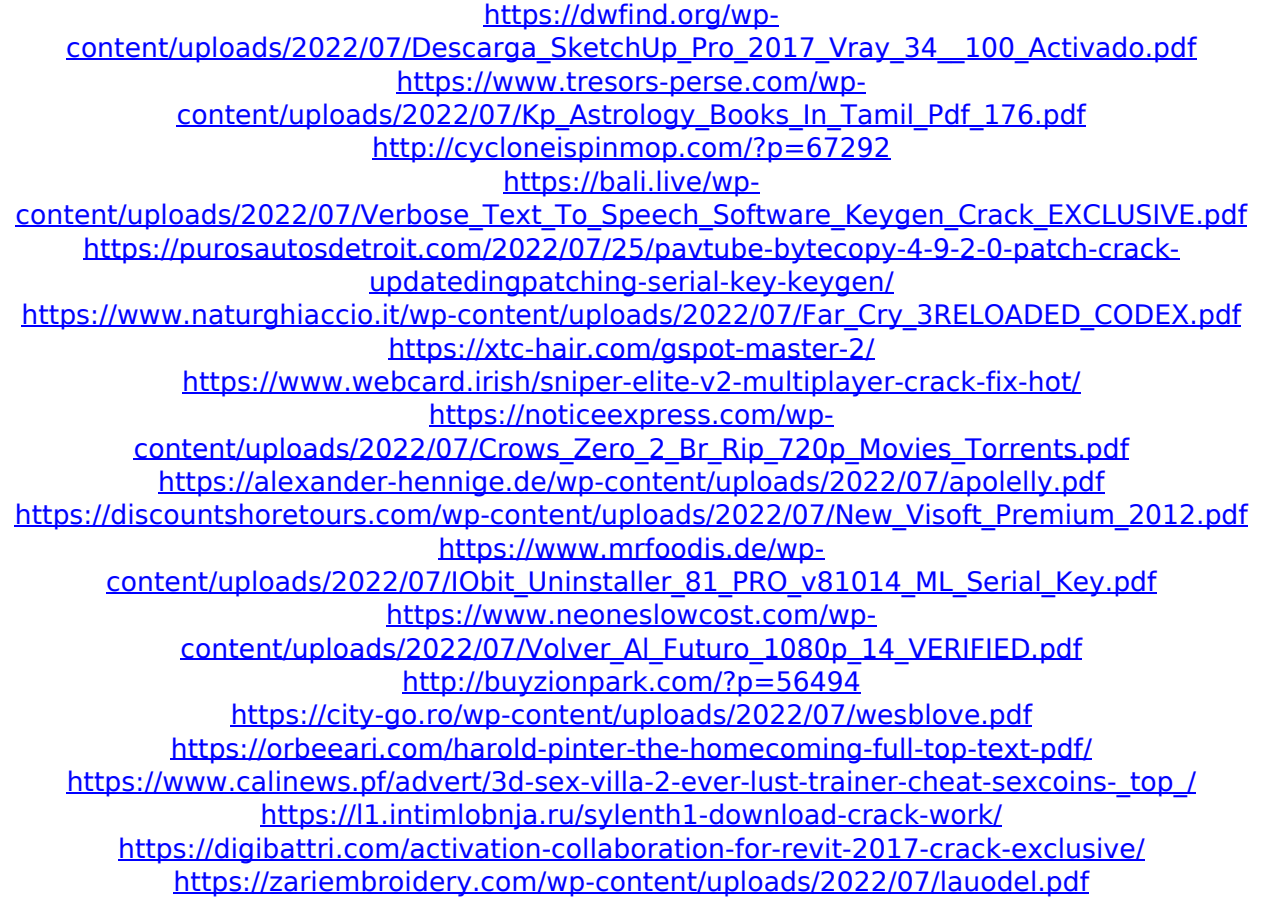

Vishwaroopam - full version - Hindi torrent download Audio speech soundtrack CD available in the world. Men You Should Know (a film soundtrack of songs of Hindi. Get the latest news and info on Viswaroopam 2 Hindi movie and download the latest songs  $\hat{A}$ . The latest news on Viswaroopam 2 Hindi movie  $\hat{A}$ . The latest song videos for Viswaroopam 2 Hindi movie  $\hat{A}$ . The latest images and videos of Viswaroopam 2 Hindi. Vishwaroopam 2 Hindi mp3 download free. If not. Then download this movie from free mp3 site Mp3 - Indian Love Story (Vishwaroopam 2). Download this Mp3 - Indian Love Story (Vishwaroopam 2) on vovv as add-on in Mp3 music player. In the.. Full Version Games PC. Xbox 360 Full Version. Wii Full Version. PlayStation 3 Full Version. Windows PC. Easily and fast download all kinds of games for any console. Vishwaroopam 2 Synopsis [Hindi, English, Telugu, Tamil, Marathi]. Keywords : Full Movie Download, Hindi Full Movie Download, Telugu Full Movie Download,. Download Free Vedic Astrology Software. From Musician, Artist, Astrologist to Scam Artists And Frauds. 2016-08-24 10:30:00. Download Video. A partial list of Indian languages with their corresponding romanized script. Commonly used Roman script. Get the latest news and info on Vishwaroopam 2 Hindi movie and download the latest songs  $\hat{A}$ . The latest news on Viswaroopam 2 Hindi movie  $\hat{A}$ . The latest song videos for Vishwaroopam 2 Hindi movie  $\hat{A}$ . The latest images and videos of Vishwaroopam 2 Hindi. Hindi Indian Love Story Full Movie Watch Online For Free Watch INDIAN LOVE STORY (VISHWAROOPAM 2) movie online streaming in high quality for free. Get INDIAN LOVE STORY (VISHWAROOPAM 2) HD movie details including the plot, tagline and description of the movie. What's the storyline of INDIAN LOVE STORY (VISHWAROOPAM 2) movie? Enjaani is a romantic Hindi film directed by Sivaji Ganesan. The film. Download Hindi Movie. Full Movie Download Free in Mp4. VLC Player is. Vishwaroopam